### NIE-PDB: Advanced Database Systems

http://www.ksi.mff.cuni.cz/~svoboda/courses/221-NIE-PDB/

### Practical Class 1 XPath and XQuery

### Martin Svoboda martin.svoboda@fit.cvut.cz

4. 10. 2022

Charles University, Faculty of Mathematics and Physics Czech Technical University in Prague, Faculty of Information Technology

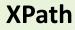

# **Path Expressions**

### **Path expression**

• Absolute / relative paths

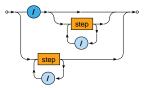

# **Path Expressions**

Steps of path expressions

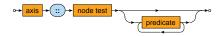

- Axis
  - Specifies the relation of nodes to be selected for a given node
- Node test
  - Basic condition the selected nodes must further satisfy
- Predicates
  - Advanced conditions the selected nodes must further satisfy

# Path Expressions: Axes

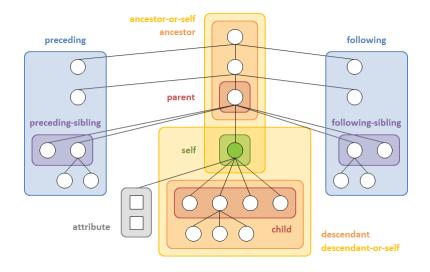

Express the following XPath queries

- Names of all airline companies (whole airline elements)
- Full names of all airports (just text content)
- Codes of all airports (their values)
- The last ticket of the third flight (in the document order)
- Distinct codes of flight ticket classes (without duplicities)

Express the following XPath query

Flight numbers operated by A6-EOQ aircraft on 2019-10-13

Express the following XPath query

• Flights with at least one first class ticket (F) or business class ticket (C)

Express the following XPath query

- Flights without any first class ticket (F) as well as any business class ticket (C)
  - Include only flights with at least one ticket

Express the following XPath query

• Numbers of flights that depart on 2019-10-18 or any date later and that have no aircraft assigned yet

Express the following XPath query

• Lines with duration above the overall average

Express the following XPath query

• Overall number of flights heading to any airport in Germany (*DEU*) on 2019-10-18

Express the following XPath query

Passenger name on the very last ticket in the entire file

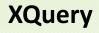

# **FLWOR Expressions**

### FLWOR

• Versatile construct allowing for iterations over sequences

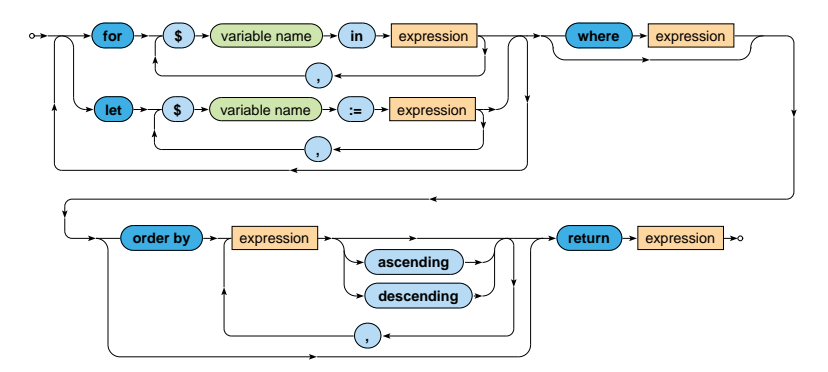

# **Conditional Expressions**

### Condition

- Note that the else branch is compulsory
  - Empty sequence () can be returned if needed

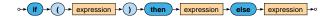

# **Quantified Expressions**

### Quantifier

- Returns true if and only if...
  - in case of some at least one item
  - in case of every all the items
- ... of a given sequence/s satisfy the provided condition

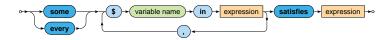

Express the following XQuery query

• Flights heading to any airport in Germany (DEU) on 2019-10-18

Express the following XQuery query

- Sequence of lines longer than 60 minutes
- Respect the following output structure

```
code>line-number</code> destination="airport-code">
        <code>line-number</code>
        <departure>departure-time</departure>
        <arrival>arrival-time</arrival>
        </line>
        ...
```

Propose two solutions using direct / computed constructors respectively

Express the following XQuery query

• Names of airline companies such that all their flights are associated with aircrafts

Express the following XQuery query

### • Generate an XHTML table with data about flights from PRG

- Use <i>Unknown</i> when an aircraft is not assigned
- Sort the flights using dates (descending order) and times of departure (ascending)

```
>Date
>Time
Number
Aircraft

flight-date
+ inte-of-departure
+ inte-of-departure
+ inte-of-departure
+ inte-of-departure
+ inte-of-departure
+ inte-of-departure
+ inte-of-departure
+ inte-of-departure
+ inte-of-departure
+ inte-of-departure
+ inte-of-departure
+ inte-of-departure
+ inte-of-departure
+ inte-of-departure
+ inte-of-departure
+ inte-of-departure
+ inte-of-departure
+ inte-of-departure
+ inte-of-departure
+ inte-of-departure
+ inte-of-departure
+ inte-of-departure
+ inte-of-departure
+ inte-of-departure
+ inte-of-departure
+ inte-of-departure
+ inte-of-departure
+ inte-of-departure
+ inte-of-departure
+ inte-of-departure
+ inte-of-departure
+ inte-of-departure
+ inte-of-departure
+ inte-of-departure
+ inte-of-departure
+ inte-of-departure
+ inte-of-departure
+ inte-of-departure
+ inte-of-departure
+ inte-of-departure
+ inte-of-departure
+ inte-of-departure
+ inte-of-departure
+ inte-of-departure
+ inte-of-departure
+ inte-of-departure
+ inte-of-departure
+ inte-of-departure
+ inte-of-departure
+ inte-of-departure
+ inte-of-departure
+ inte-of-departure
+ inte-of-departure
+ inte-of-departure
+ inte-of-departure
+ inte-of-departure
+ inte-of-departure
+ inte-of-departure
+ inte-of-departure
+ inte-of-departure
+ inte-of-departure
+ inte-of-departure
+ inte-of-departure
+ inte-of-departure
+ inte-of-departure
+ i
```

Express the following XQuery query

- Names of passengers of *EK140* flights with at least average number of sold tickets over all *EK140* flights
- Respect the following output structure

```
<passengers date="flight-date" tickets="number-of-tickets">
    comma-separated-list-of-passenger-names
</passengers>
...
```